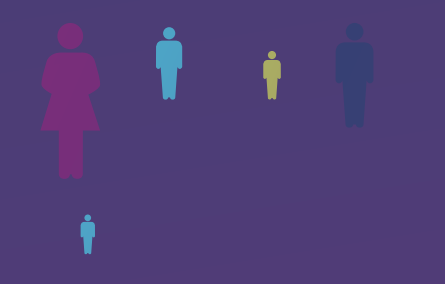

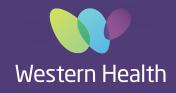

## ELECTRONIC MEDICAL RECORD Best Care

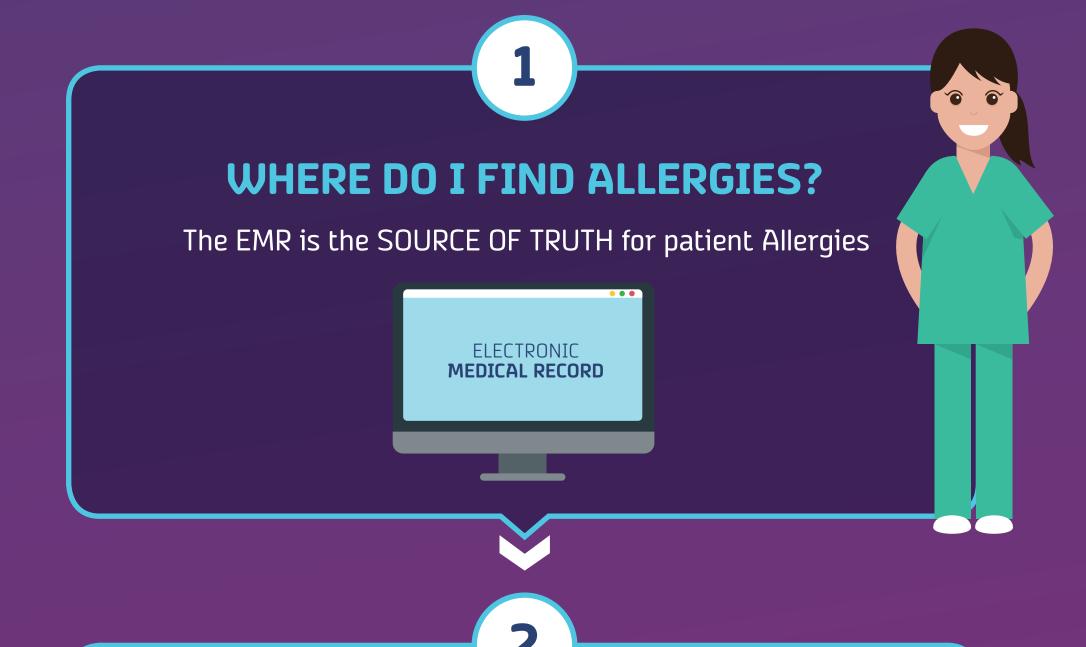

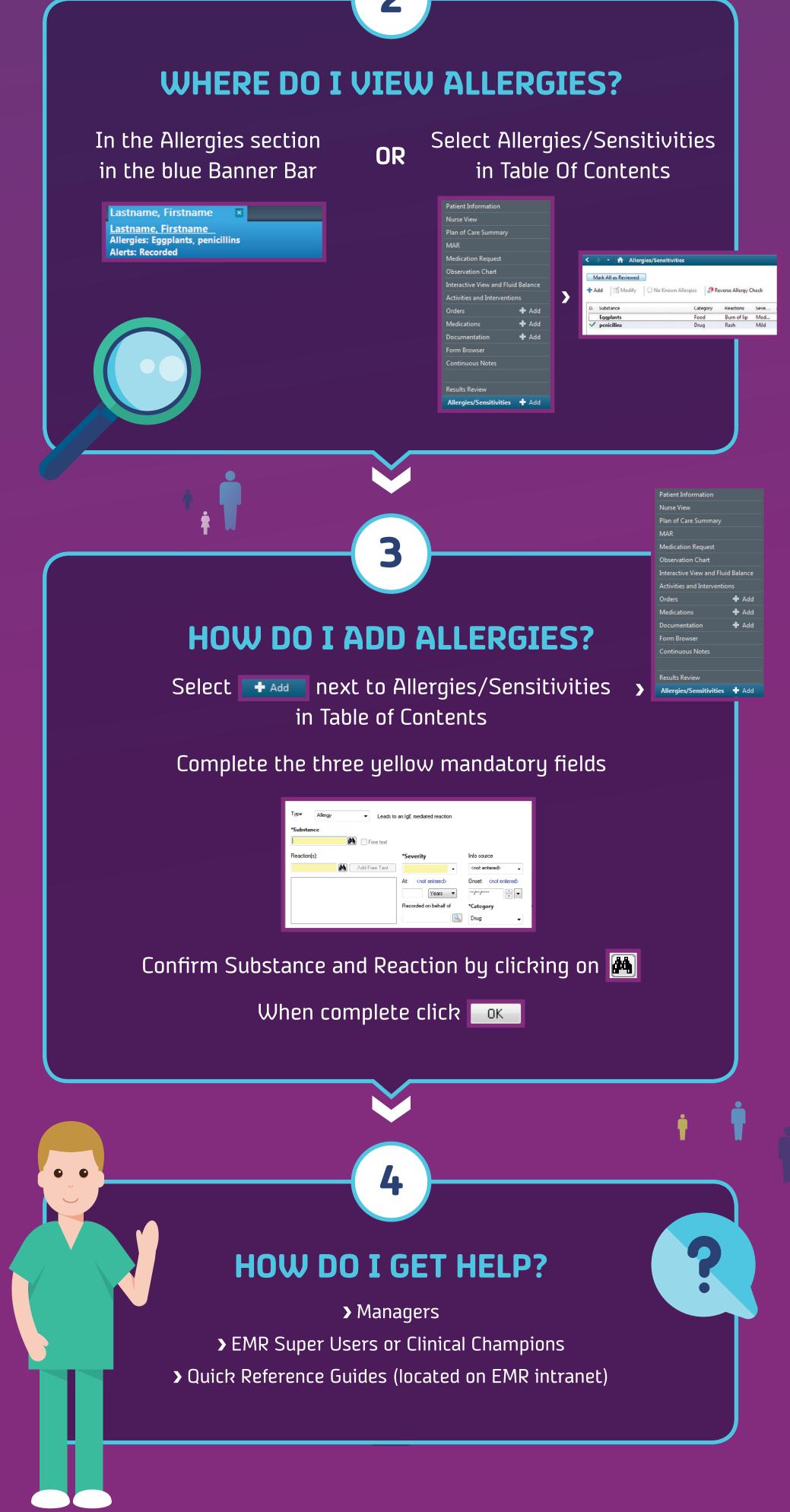

For further information please visit the EMR intranet site or email emr@wh.org.au